## **PRIMO BANDO S.A.P. 2024 – 4 marzo / 15 aprile 2024 – AVVISO n. 9080 ALLOGGI DISPONIBILI NELL'AMBITO TERRITORIALE DI SEREGNO**

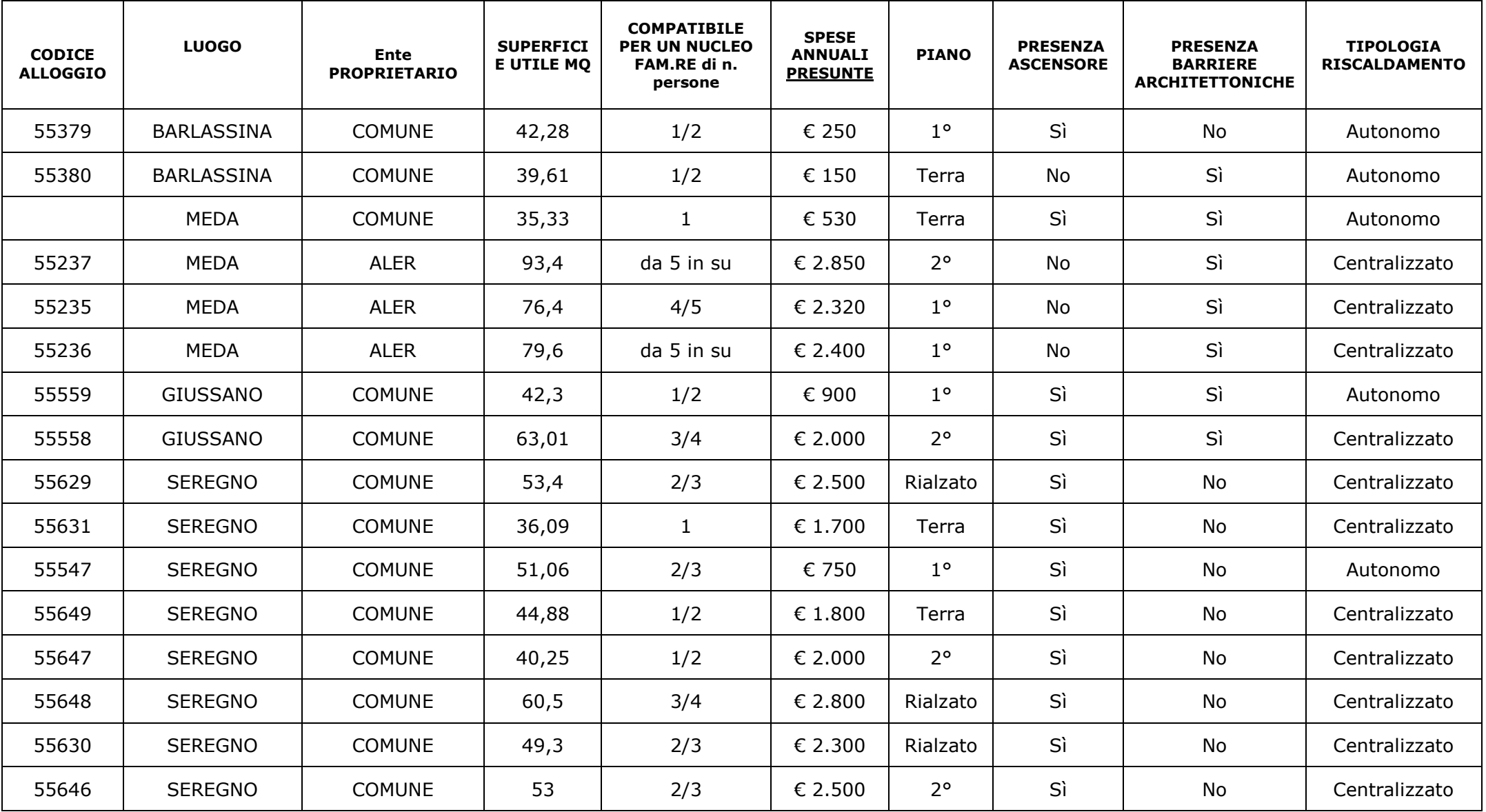

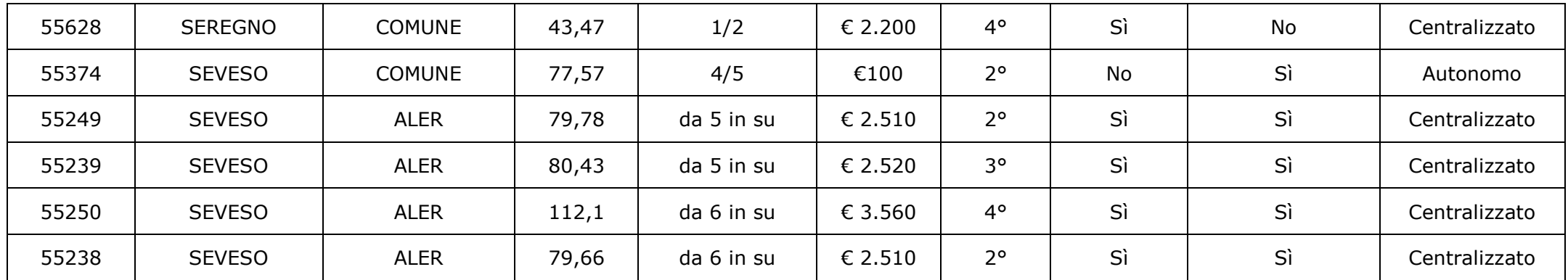

- La domanda può essere presentata per alloggio adeguato localizzato o nel Comune di residenza del richiedente o nel Comune in cui il richiedente lavora. Solo nel caso in cui non siano presenti alloggi adeguati nel comune di residenza/lavoro, la domanda può essere presentata per altro alloggio adeguato in un Comune dell'Ambito territoriale: all'inserimento della domanda, il programma visualizza in modo automatico gli alloggi opzionabili.
- Una volta chiuso l'Avviso pubblico, per visualizzare la propria posizione in graduatoria (attraverso ID domanda) si dovrà consultare l'albo pretorio comunale/sito internet dell'ente proprietario degli alloggi opzionati all'atto della domanda.